COMP 322: Fundamentals of Parallel Programming

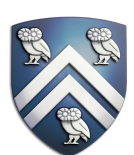

### Lecture 26: Java Threads, Locks

Mack Joyner mjoyner@rice.edu

<http://comp322.rice.edu>

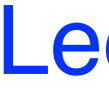

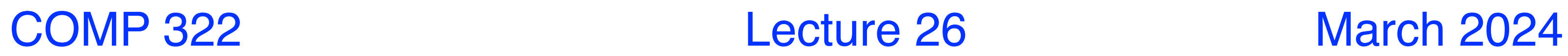

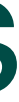

## Introduction to Java Threads and the java.lang.Thread class

• Execution of a Java program begins with an instance of Thread created by the Java Virtual Machine (JVM) that executes the program's main() method.

• Parallelism can be introduced by creating additional instances of class Thread

- 
- that execute as parallel threads.

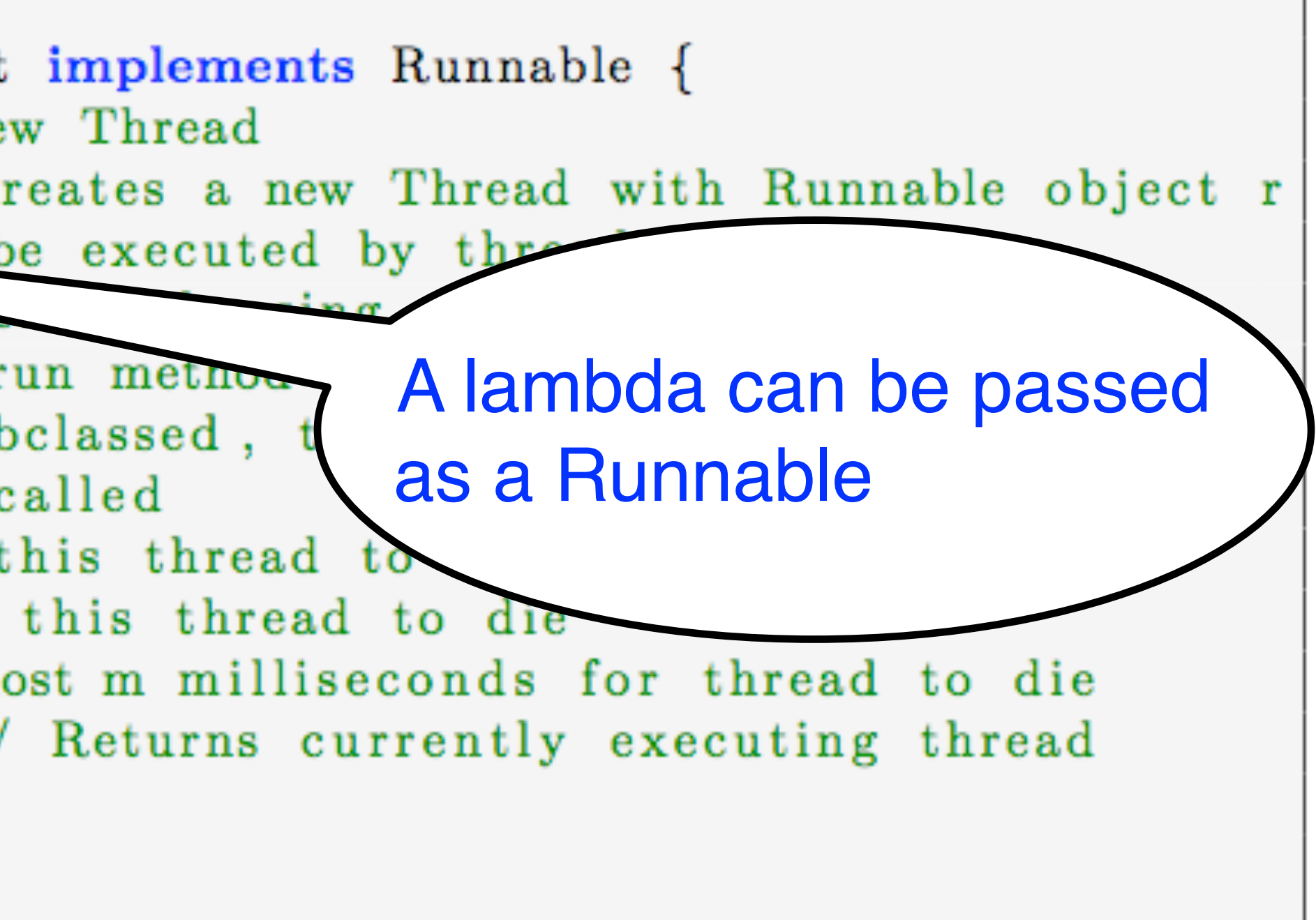

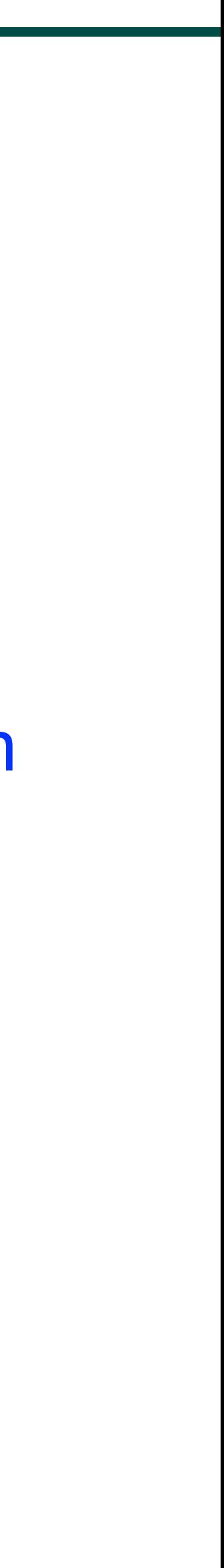

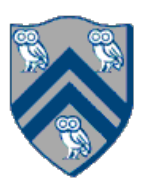

- A Thread instance starts executing when its start() method is invoked
	- start() can be invoked at most once per Thread instance
	- As with async, the parent thread can immediately move to the next statement after invoking t.start()
- A t.join() call forces the invoking thread to wait till thread t completes.
	- Lower-level primitive than finish since it only waits for a single thread rather than a collection of threads
	- No restriction on which thread performs a join on which thread, so it is possible to create a deadlock cycle using join() even when there are no data races
- 1. // Start of main thread
- 2. sum1 = 0; sum2 = 0; // sum1 & sum2 are static fields
- 3. Thread t1 = new Thread(()  $\rightarrow$  {
- 4. // Child task computes sum of lower half of array
- 5. for(int i=0;  $i < X$ .length/2;  $i++$ ) sum1  $+= X[i]$ ;
- 6. });
- 7. t1.start();
- 8. // Parent task computes sum of upper half of array
- 9. for(int  $i=X.length/2$ ;  $i < X.length$ ;  $i++$ ) sum2  $+= X[i]$ ;
- 10. // Parent task waits for child task to complete (join) 11. t1.join();
- 12. return sum1 + sum2;

### Two-way Parallel Array Sum using Java Threads

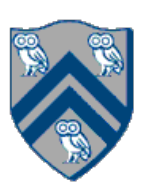

- 1. // Start of Task T0 (main program)
- 2. sum1 = 0; sum2 = 0; // sum1 & sum2 are static fields
- 3.  $finish() \rightarrow \{$
- 4.  $async() \rightarrow \{$
- 5. // Child task computes sum of lower half of array
- 6. for(int i=0;  $i < X$ .length/2; i++) sum1 +=  $X[i]$ ;
- 7. });
- 8. // Parent task computes sum of upper half of array
- 9. for(int  $i=X$ .length/2;  $i < X$ .length;  $i++$ ) sum2  $+= X[i]$ ;  $10.$  });
- 11. // Parent task waits for child task to complete (join)
- 12. return sum1 + sum2;

### Compare with Two-way Parallel Array Sum using HJ-Lib's finish & async API's

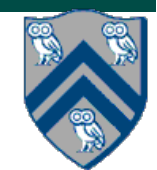

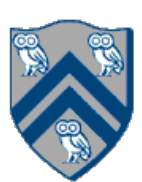

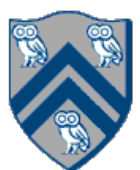

## HJlib runtime uses Java threads as workers

- Hulib runtime creates a small number of worker threads in a *thread pool*, typically one per core
- Workers push async's/continuations into a logical work queue
	- when an async operation is performed
	- when an end-finish operation is reached
- Workers pull task/continuation work item when they are idle

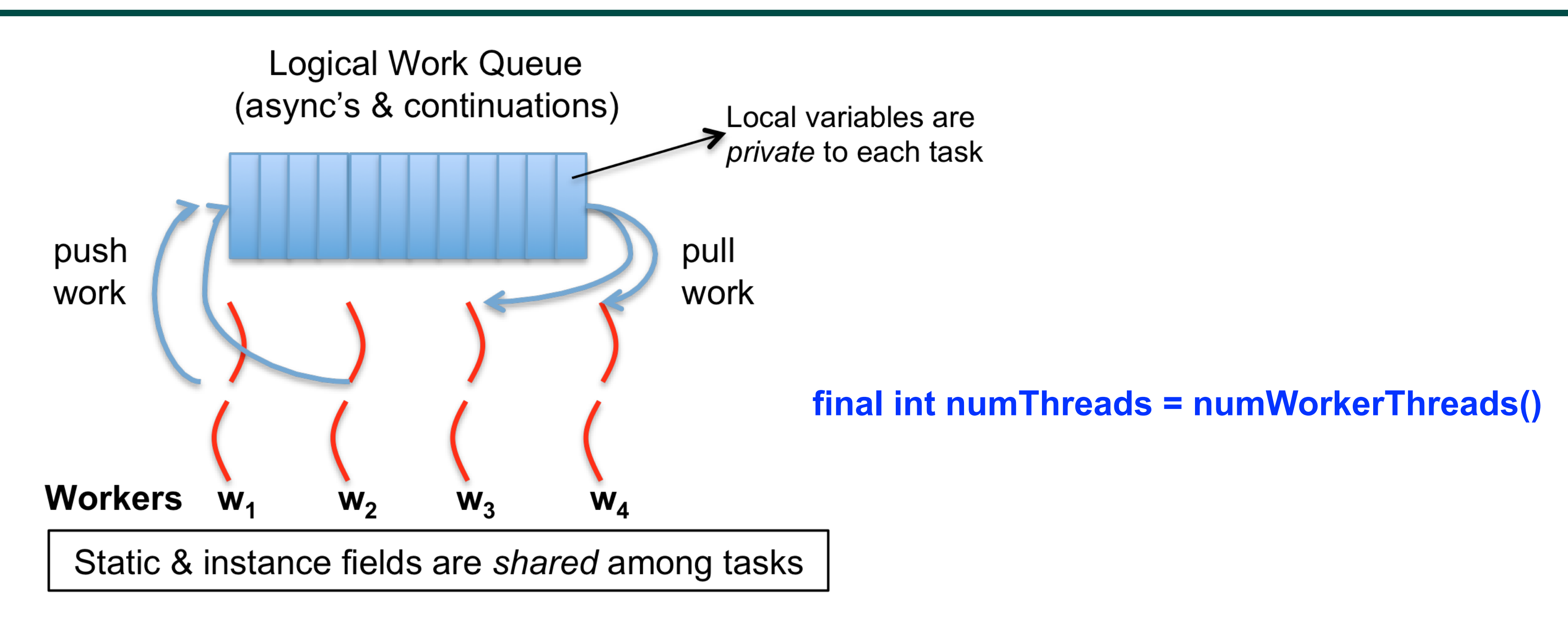

• Locks are needed for more general cases. Basic idea is for JVM to implement

• The main guarantee provided by locks is that only one thread can hold a given lock at a time, and the thread is blocked when acquiring a lock if the lock is

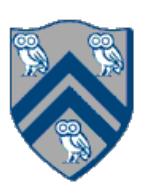

• The responsibility for ensuring that the choice of locks correctly implements the

- since they cannot deadlock
- synchronized(a) <stmt> as follows:
	- 1. Acquire lock for object a
	- 2. Execute <stmt>
	- 3. Release lock for object a
- semantics of isolation lies with the programmer.
- unavailable.

It is preferable to use java.util.concurrent.atomic or HJIib isolated constructs,

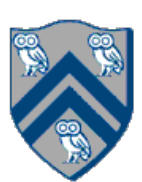

- Every object has an associated lock
- "synchronized" is translated to matching monitorenter and monitorexit bytecode instructions for the Java virtual machine
	- —monitorenter requests "ownership" of the object's lock
	-
- If a thread performing monitorenter does not gain ownership of the lock (because another thread already owns it), it is placed in an unordered "entry set" for the object's lock acquire lock

## Implementation of Java synchronized statements/methods

—monitorexit releases "ownership" of the object's lock

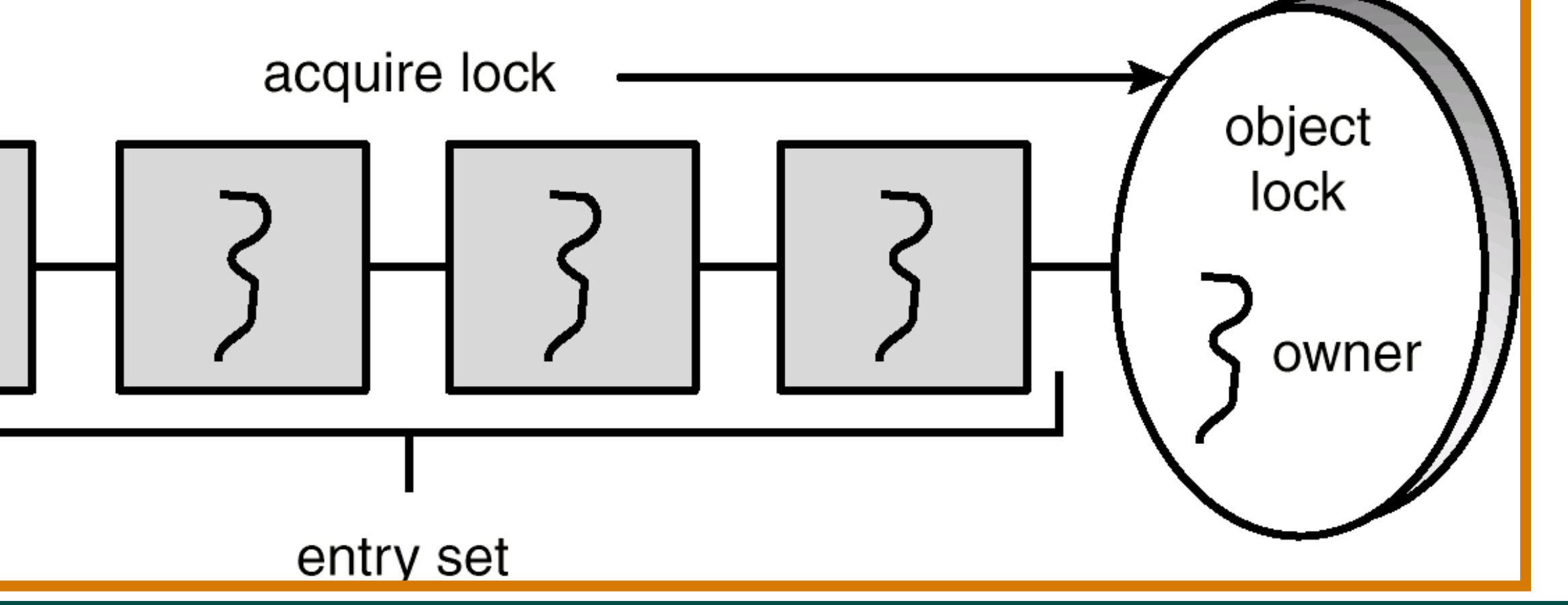

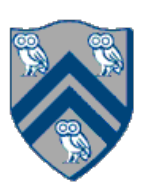

## Locks

- Use of monitor synchronization is just fine for most applications, but it has some shortcomings
	- Single wait-set per lock
	- No way to interrupt or time-out when waiting for a lock
	- Locking must be block-structured
		- Inconvenient to acquire a variable number of locks at once
		- Advanced techniques, such as hand-over-hand locking, are not possible
- Lock objects address these limitations
	- But harder to use: Need finally block to ensure release
	- So if you don't need them, stick with synchronized

Example of hand-over-hand locking:

• L1.lock() … L2.lock() … L1.unlock() … L3.lock() … L2.unlock() ….

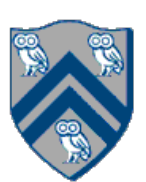

- 1. interface Lock {
- 2. // key methods
- 3. void lock(); // acquire lock
- 4. void unlock(); // release lock
- 
- 5. boolean tryLock(); // Either acquire lock (returns true), or return false if lock is not obtained. 6. // A call to tryLock() never blocks!
- 7.
- 8. Condition newCondition(); // associate a new condition
- 9. }

java.util.concurrent.locks.Lock interface is implemented by java.util.concurrent.locks.ReentrantLock class

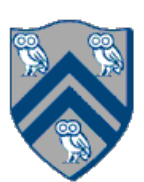

## Simple ReentrantLock() example

• Used extensively within java.util.concurrent

```
final Lock lock = new ReentrantLock();
 \begin{array}{cccccccccc} \bullet & \bullet & \bullet & \bullet \end{array}lock.lock()try
   // perform operations protected by lock
catch (Exception ex) {
   // restore invariants & rethrow
finally {
   lock.unlock();
```
• Must manually ensure lock is released

**==> Importance of including call to unlock() in finally clause!** 

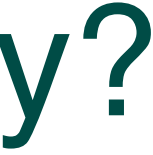

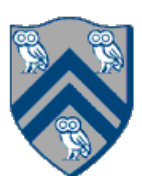

### What if you want to wait for shared state to satisfy a desired property? (Bounded Buffer Example)

- 1. public synchronized void insert(Object item) { // producer
- 2. // TODO: wait till count < BUFFER SIZE
- 3. ++count;
- 4. buffer[in]  $=$  item;
- 5.  $in = (in + 1)$  % BUFFER SIZE;
- 6. // TODO: notify consumers that an insert has been performed 7. }
- 9. public synchronized Object remove() { // consumer
- 10. Object item;
- 11. //  $TODO:$  wait till count  $> 0$
- 12. --count;
- 13. item  $=$  buffer[out];
- 14. out = (out + 1) % BUFFER SIZE;
- 15. // TODO: notify producers that a remove() has been performed
- 16. return item;
- 17.}

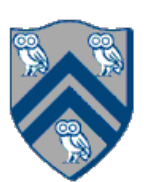

- A thread can perform a wait():
	- 1. the thread releases the object lock
	- 2. thread state is set to blocked
	- 3. thread is placed in the wait set
- method for this object.
- Should always be used in a loop

### • Causes thread to wait until another thread invokes the notify() method or the notifyAll()

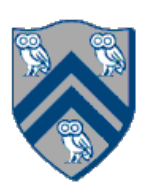

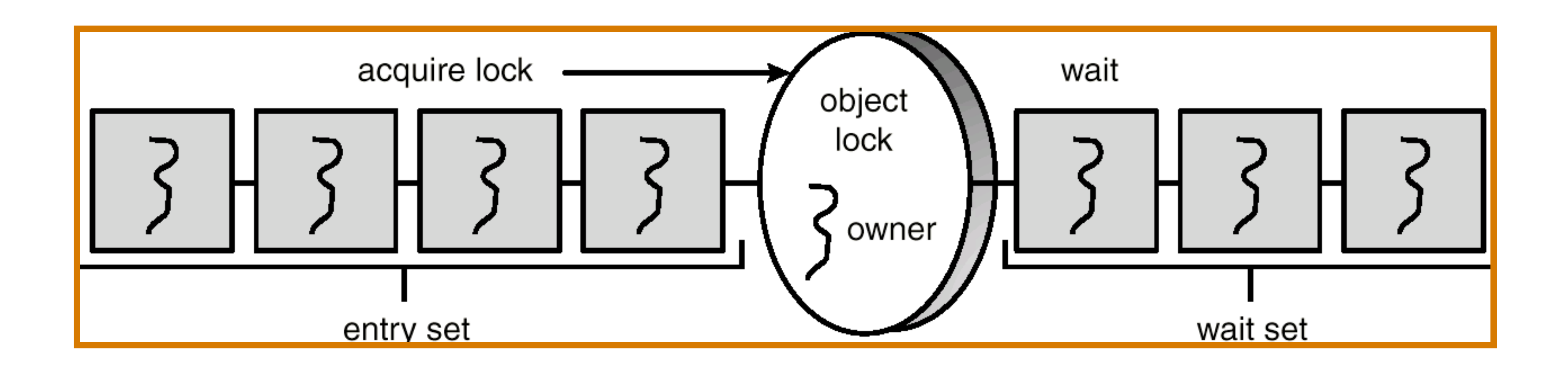

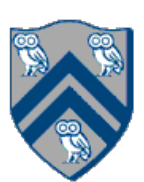

# The notify() Method

When a thread calls notify(), the following occurs:

- 1. selects an arbitrary thread T from the wait set
- 2. moves T to the entry set
- 3. sets T to Runnable

T can now compete for the object's lock again

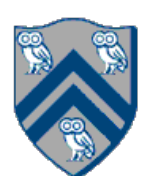

- notify() selects an arbitrary thread from the wait set. —This may not be the thread that you want to be selected.
	- —Java does not allow you to specify the thread to be selected
- notifyAll() removes ALL threads from the wait set and places them in the entry set. This allows the threads to decide among themselves who should proceed next.
- notifyAll() is a conservative strategy that works best when multiple threads may be in the wait set

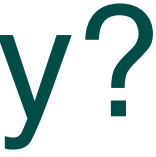

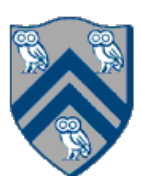

- 1. public synchronized void insert(Object item) { // producer
- 2. while(count  $==$  buffer.length()) wait();
- 3. ++count;
- 4. buffer[in]  $=$  item;
- 5.  $in = (in + 1)$  % BUFFER SIZE;

### What if you want to wait for shared state to satisfy a desired property? (Bounded Buffer Example)

```
6. notify();
```

```
7. }
```
- 9. public synchronized Object remove() { // consumer
- 10. Object item;
- 11. while(count  $== 0)$  wait();
- 12. --count;
- 13. item  $=$  buffer[out];
- 14. out =  $(out + 1)$  % BUFFER SIZE;
- 15. notify();
- 16. return item;
- 17.}

# java.util.concurrent.locks.condition interface

- Can be allocated by calling ReentrantLock.newCondition()
- Supports multiple condition variables per lock
- Methods supported by an instance of condition —void await() // NOTE: like wait() in synchronized statement
	- Causes current thread to wait until it is signaled or interrupted
	- Variants available with support for interruption and timeout
	- —void signal() // NOTE: like notify() in synchronized statement
		- Wakes up one thread waiting on this condition
	- —void signalAll() // NOTE: like notifyAll() in synchronized statement
		- Wakes up all threads waiting on this condition
- For additional details see
	-

—<http://download.oracle.com/javase/1.5.0/docs/api/java/util/concurrent/locks/Condition.html>

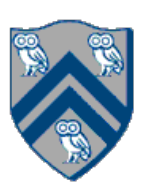

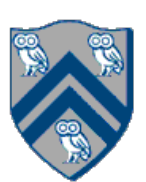

## BoundedBuffer Example using Two Conditions: full and empty

- 1. class BoundedBuffer {
- 2. final Lock lock = new ReentrantLock();
- 3. final Condition full = lock.newCondition();
- 4. final Condition empty = lock.newCondition(); 5.
- 6. final Object[] items = new Object[100];
- 7. int putptr, takeptr, count;
- 8.
- 9. . . .

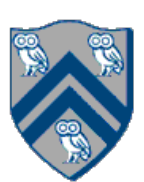

### BoundedBuffer Example using Two Conditions: full and empty (contd)

- 1. public void put(Object x) throws InterruptedException
- $2.$
- 3. lock.lock();
- 4. try {
- 5. while (count == items.length) full.await();
- 6. items[putptr] =  $x$ ;
- 7. if  $(++$ putptr  $==$  items. length) putptr  $= 0;$
- 8. ++count;
- 9. empty.signal();
- 10.  $\}$  finally  $\{$
- 11. lock.unlock();
- 12. }
- 13. }

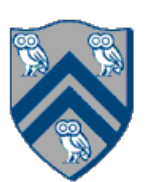

### BoundedBuffer Example using Two Conditions: full and empty (contd)

- 1. public Object take() throws InterruptedException
- $2.$
- 3. lock.lock();
- 4. try {
- 5. while  $\text{(count == 0)}$  empty. await $\text{()}$ ;
- 6. Object  $x =$  items[takeptr];
- 7. if  $(++$ takeptr == items.length) takeptr = 0;
- 8. --count;
- 9. full.signal();
- 10. return x;
- 11.  $\}$  finally  $\{$
- 12. lock.unlock();
- 13. }
- 14. }